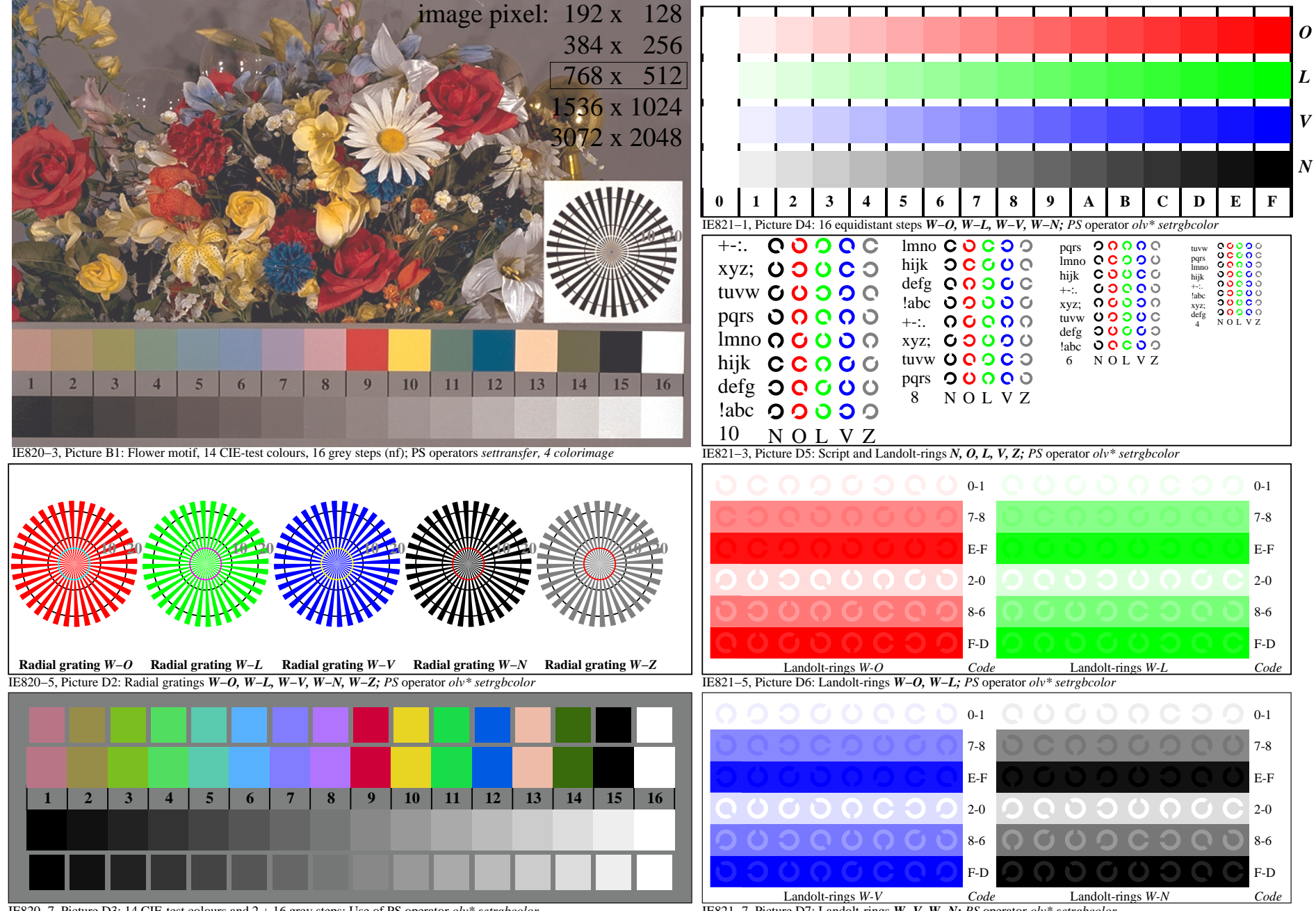

IE820−7, Picture D3: 14 CIE-test colours and 2 + 16 grey steps; Use of PS operator *olv\* setrgbcolor*

IE821−7, Picture D7: Landolt-rings *W−V, W−N; PS* operator *olv\* setrgbcolor*